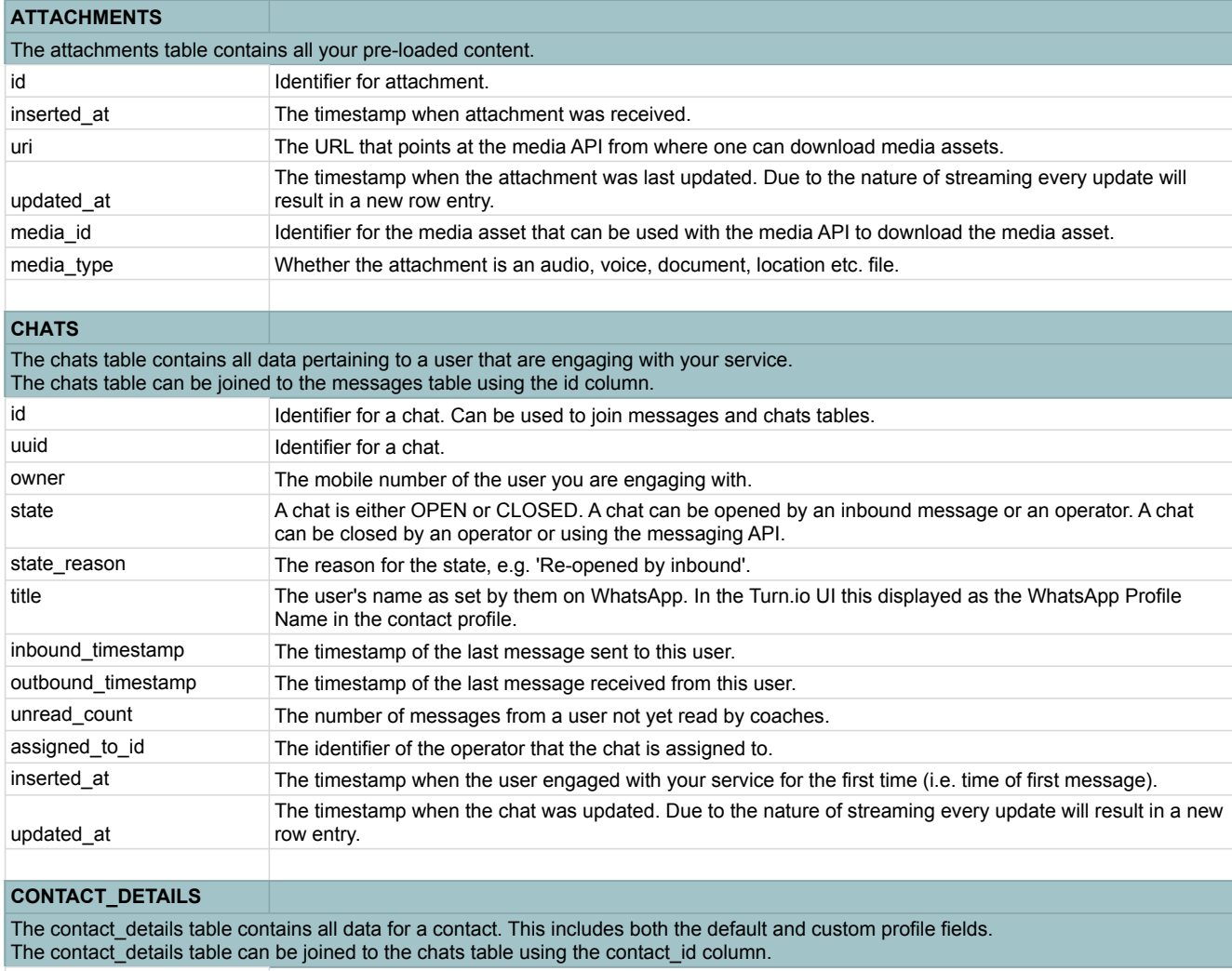

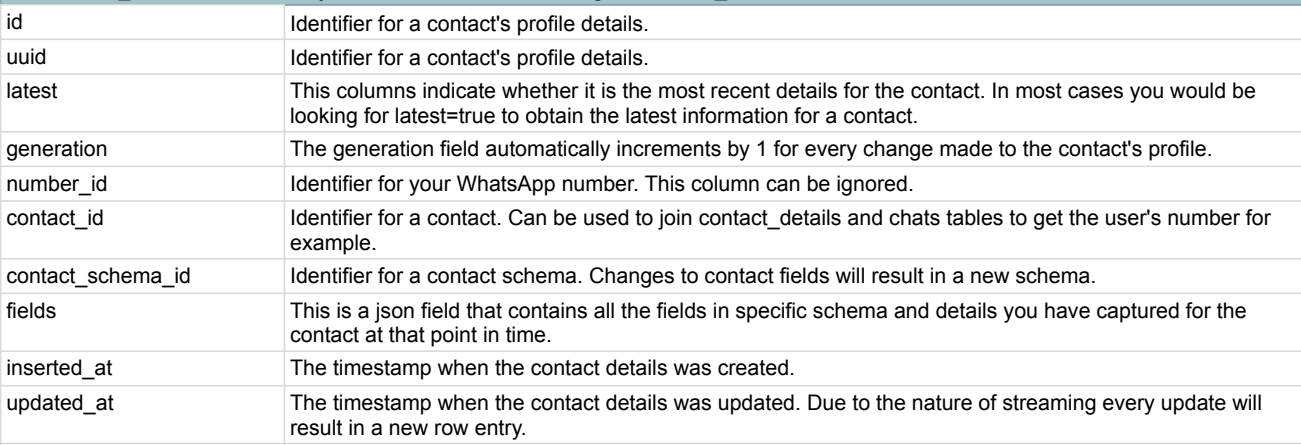

## **FAQS**

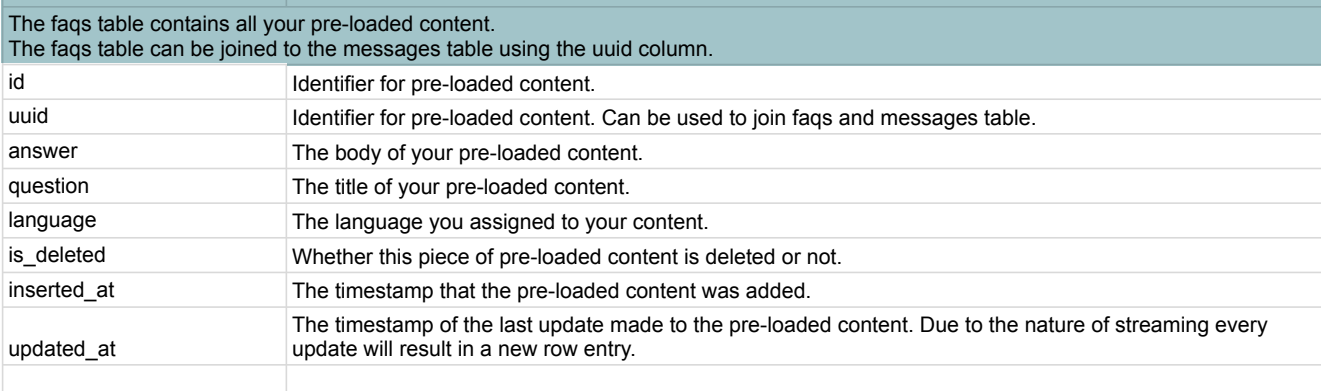

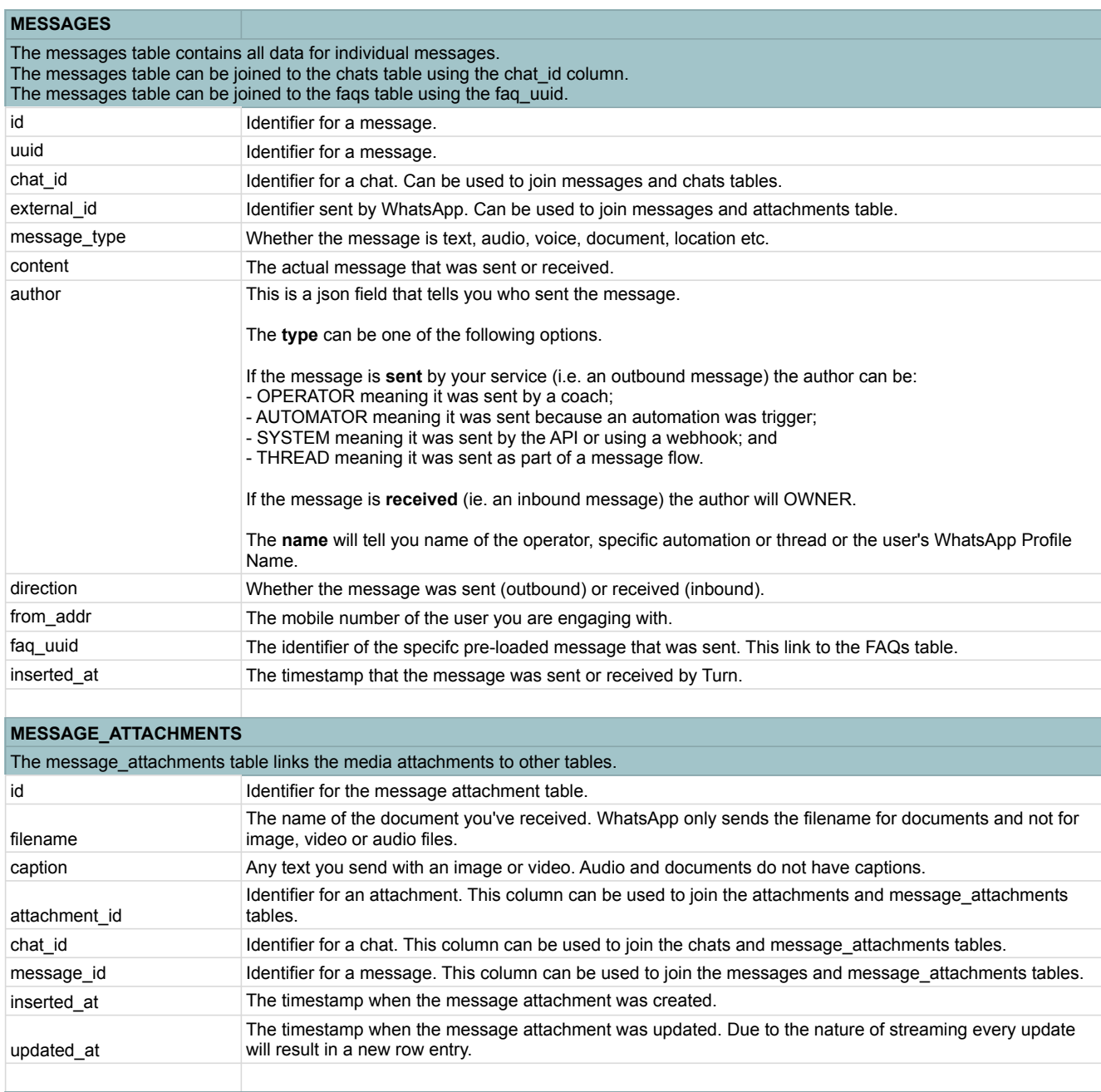

## **MESSAGE\_TAGS**

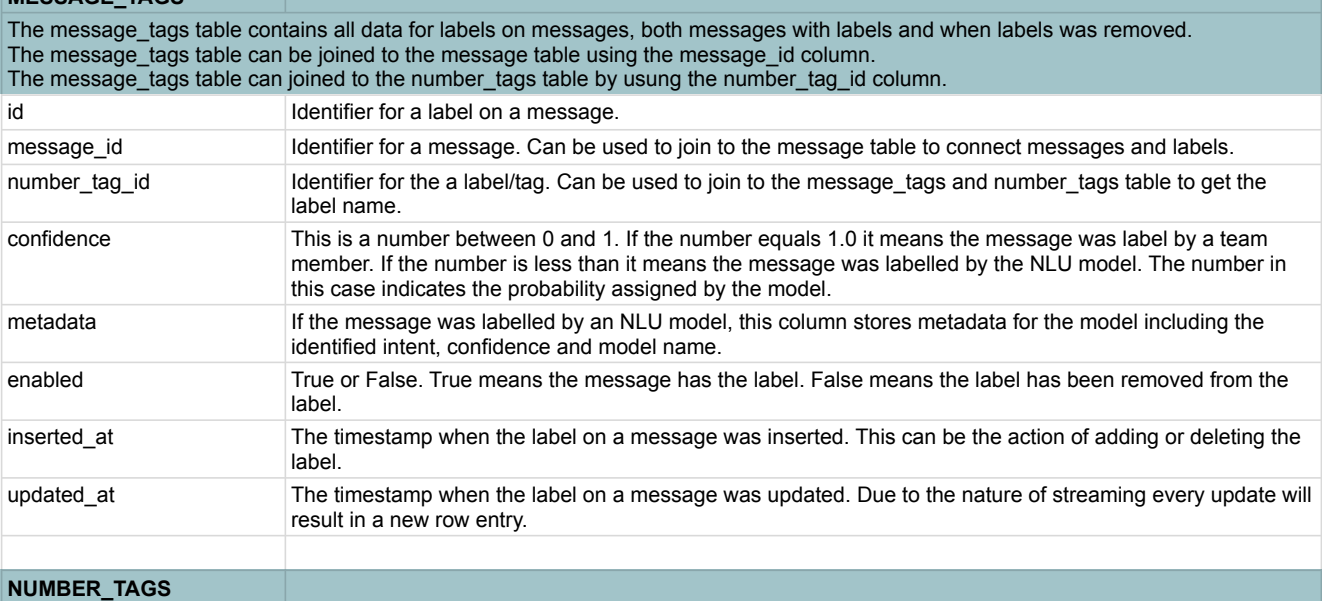

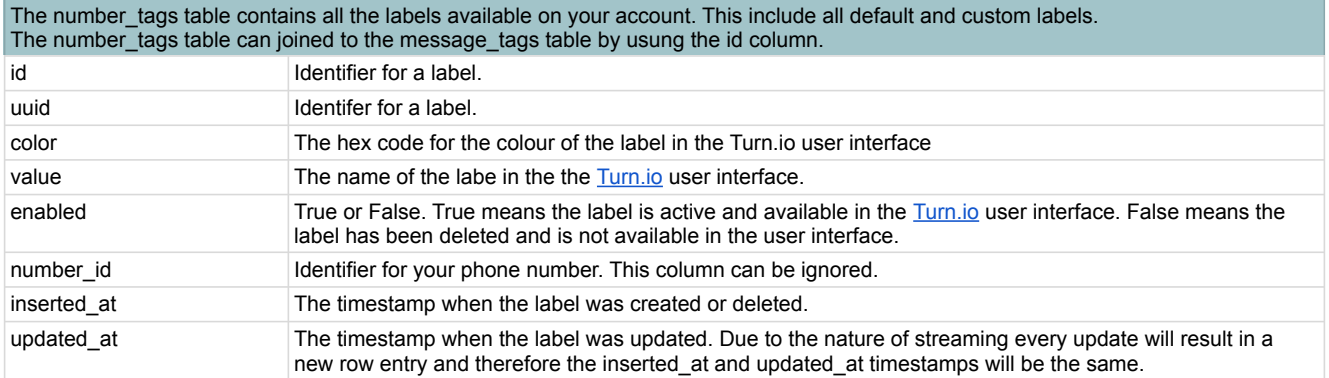